#enable the below to redirect www.mydomain.com to mydomain.com (change mydomain to your domain)

#RewriteCond %{HTTP\_HOST} !^mydomain.com [NC] #RewriteRule ^/?(.\*)\$ http://mydomain.com/\$1 [L,R=301]

#https://www.giftofspeed.com/enable-gzip-compression/

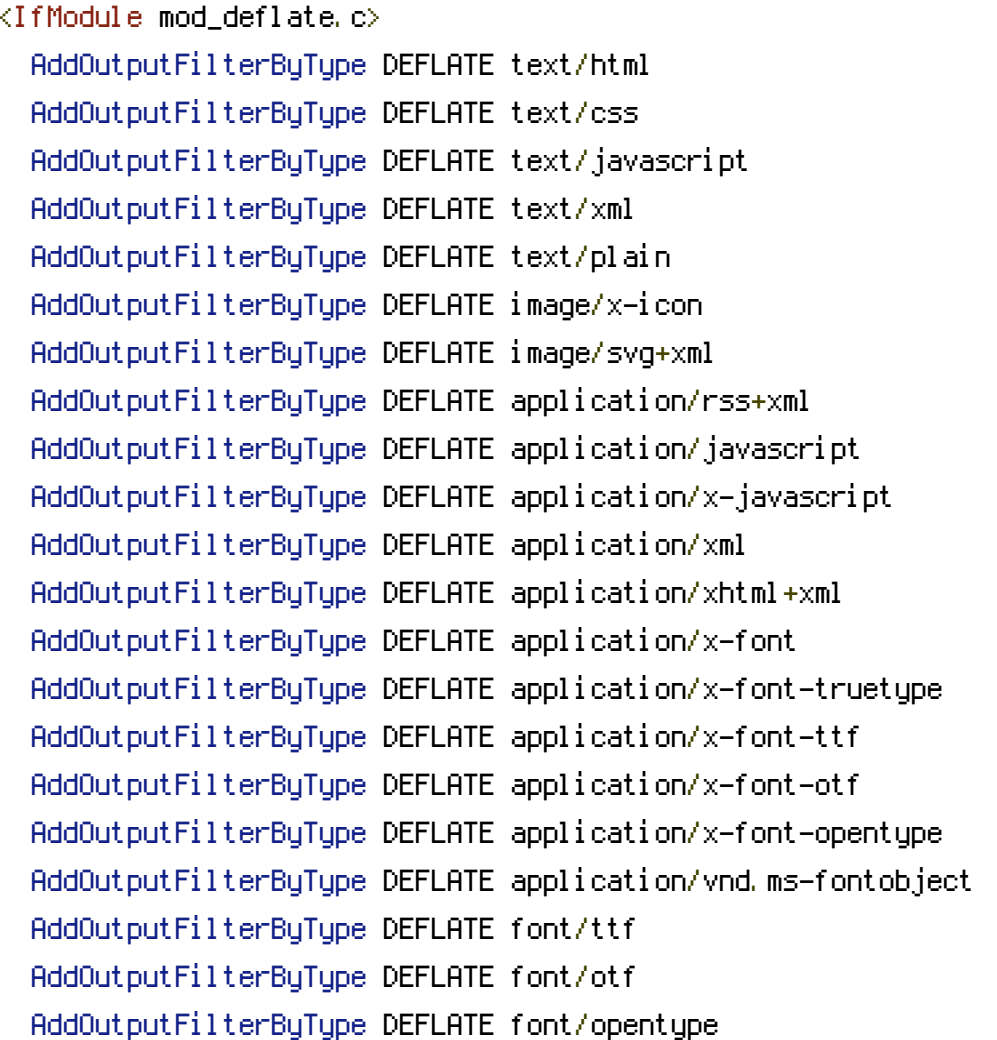

# For Olders Browsers Which Can't Handle Compression BrowserMatch ^Mozilla/4 gzip-only-text/html BrowserMatch ^Mozilla/4\.0[678] no-gzip BrowserMatch \bMSIE !no-gzip !gzip-only-text/html </IfModule>